### *ACQUISITION DE DONNÉES USB & EXPLOITATIONS*

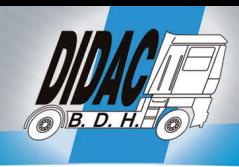

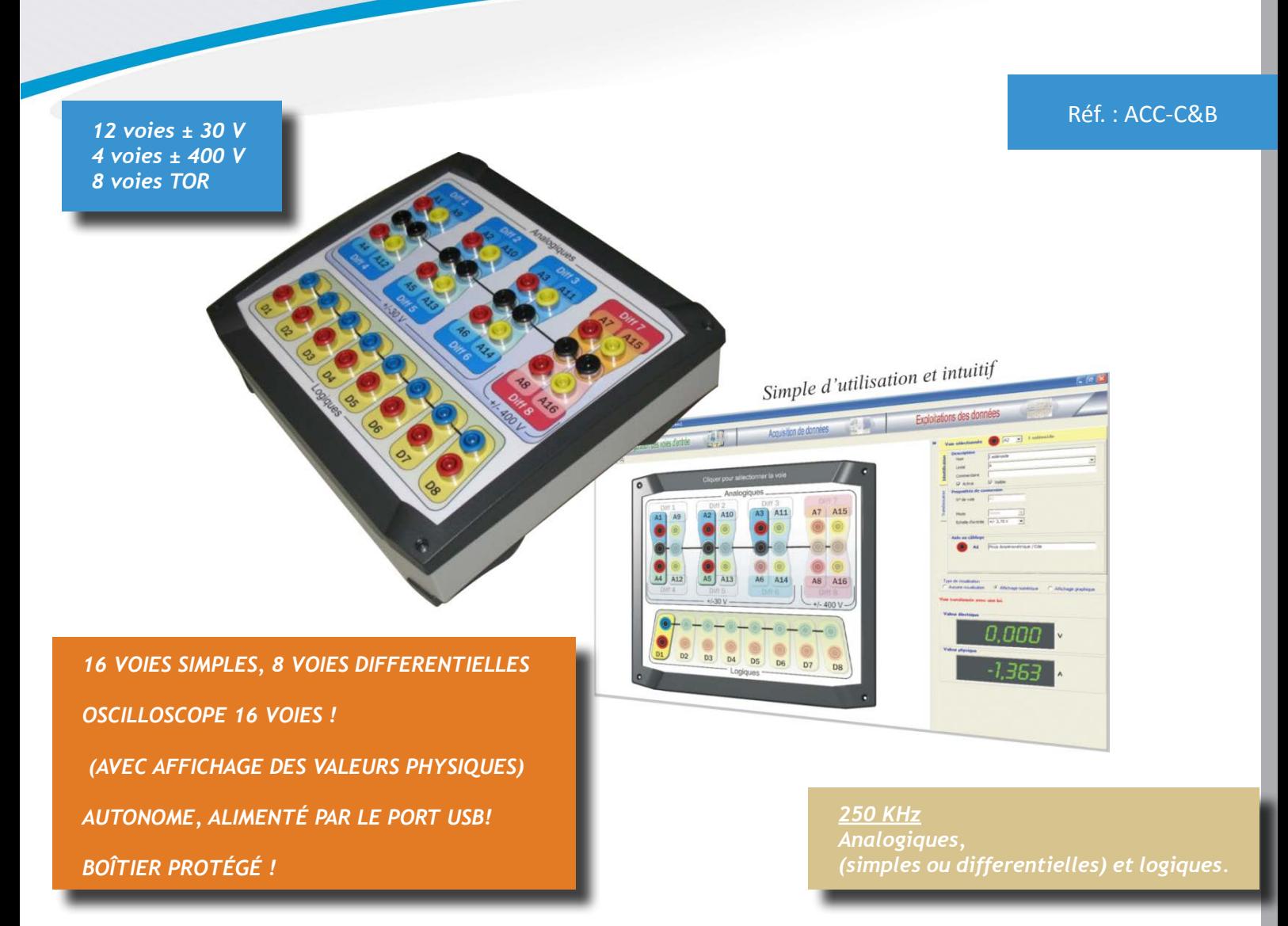

#### **Adapté aux Bac et Bac Pro :**

- Paramétrage des voies ludique et intuitif ;
- • Aide au câblage performante ;
- Transformation en valeur physique, par représentation de la loi du capteur ;
- • Animations pilotées par les acquisitions.

#### **Adapté aux BTS :**

- Particulièrement à l'enseignement de l'étude des systèmes en BTS AVA ;
- Utilisation facile, grâce aux différents modes de déclenchement ;
- Interprétation des données facilitée par la qualité de ses graphiques et par la puissance et la souplesse de son éditeur scientifique.

# *ACQUISITION DE DONNÉES USB & EXPLOITATIONS*

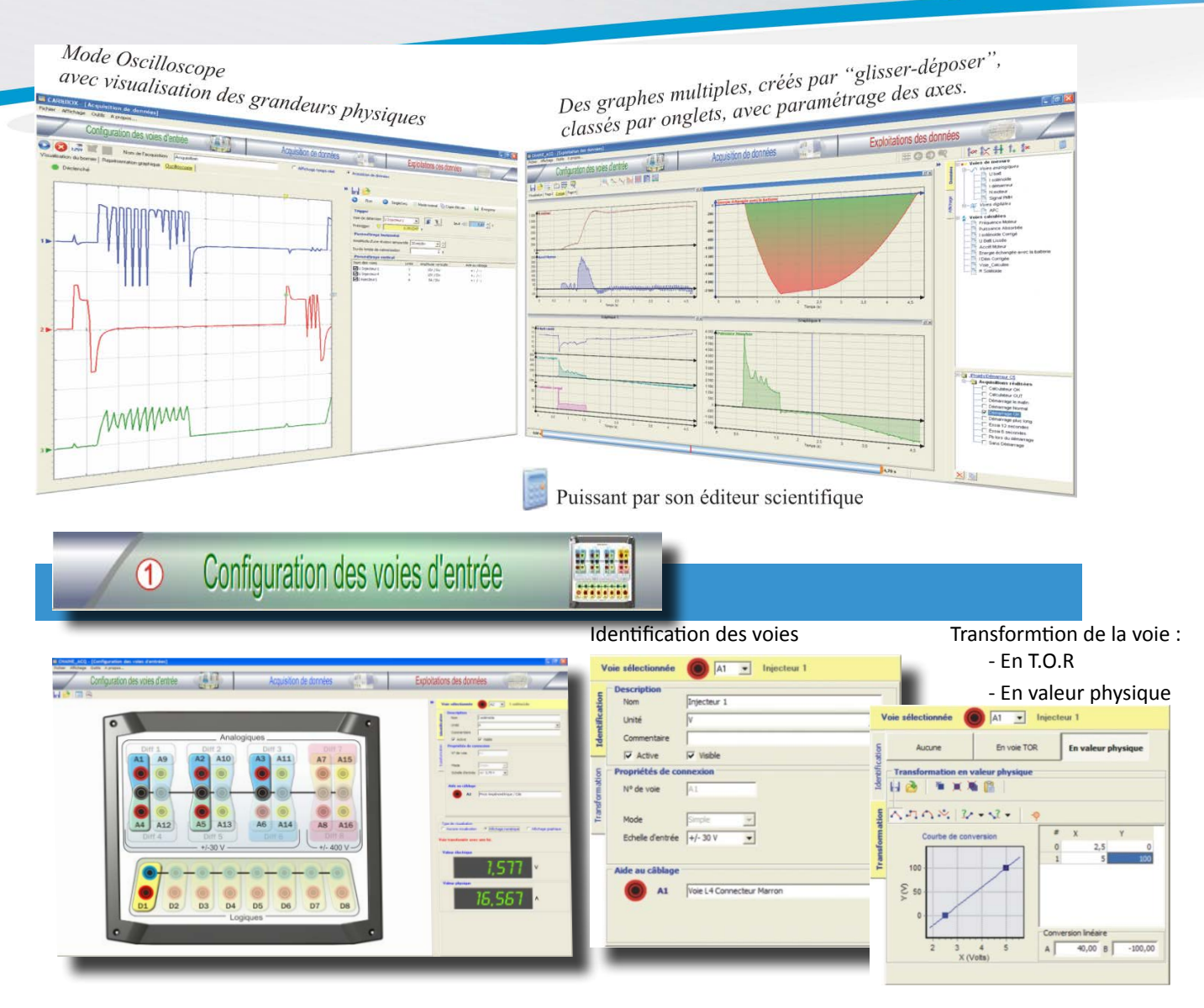

- Sélection graphique des voies utilisées, en cliquant sur l'image du boîtier ;
- Création automatique de l'aide au câblage (impression sous forme de tableau et d'image).

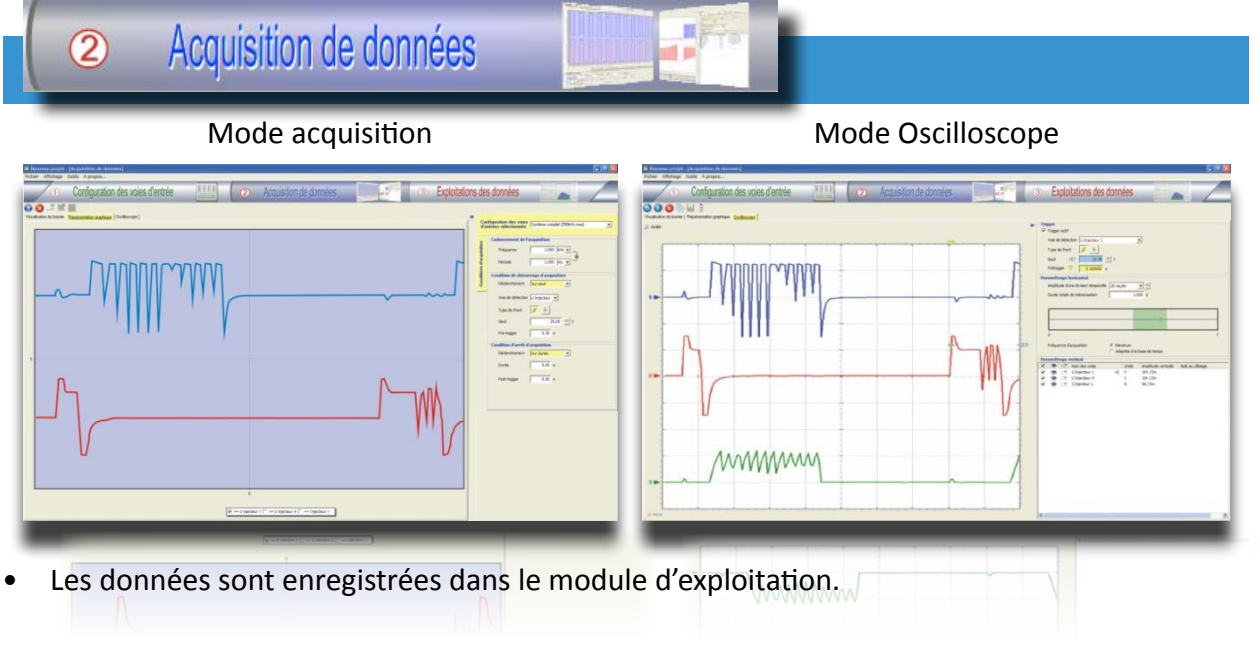

DIDAC BDH S.A.R.L. - ZAC Croix Chartier - 42 140 SAINT DENIS SUR COISE - Tél. : +33 (0)4.77.02.15.70 S.A.R.L. au capital de 11780 € - R.C.S. de Saint Etienne - SIRET 413 380 155 00023 - APE 2562B - TVA FR 364 133 80 155

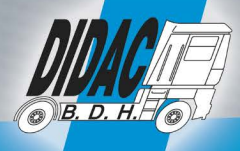

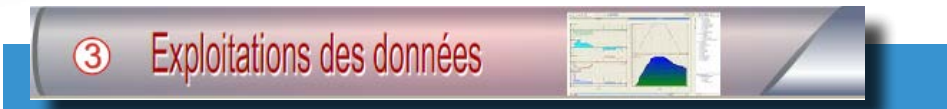

#### Fenêtres multiples gérées par onglets:

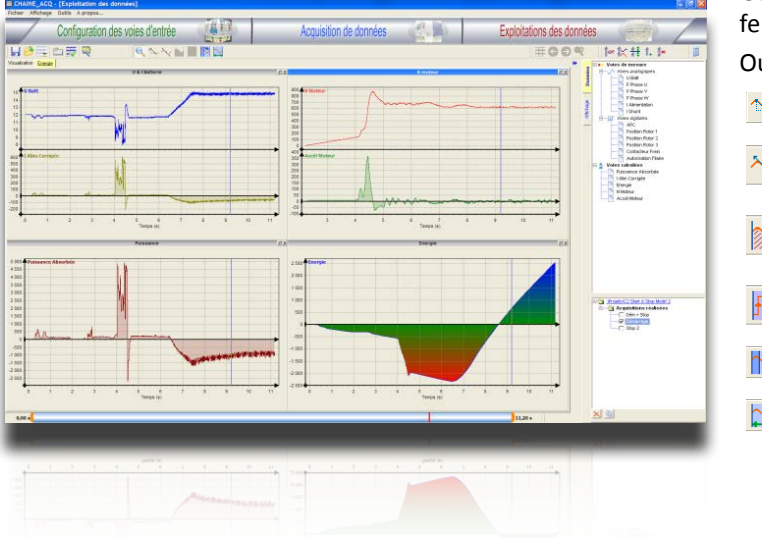

Gestion personnalisée des axes dans chaque fenêtres ;

Outils de mesures :

- $\mathbb{Z}$ Pente manuelle
- Tangente en un point
- Intégrale bornée avec valeur moyenne
- $\left| \frac{\mathbf{H}}{\mathbf{H}} \right|$  Compteur de front montant (TOR)
- $\sim$ Mesure de rapport cyclique
- $\triangleright$ Mesure de durée et de fréquence

### **EDITEUR MATHÉMATIQUE SCIENTIFIQUE**

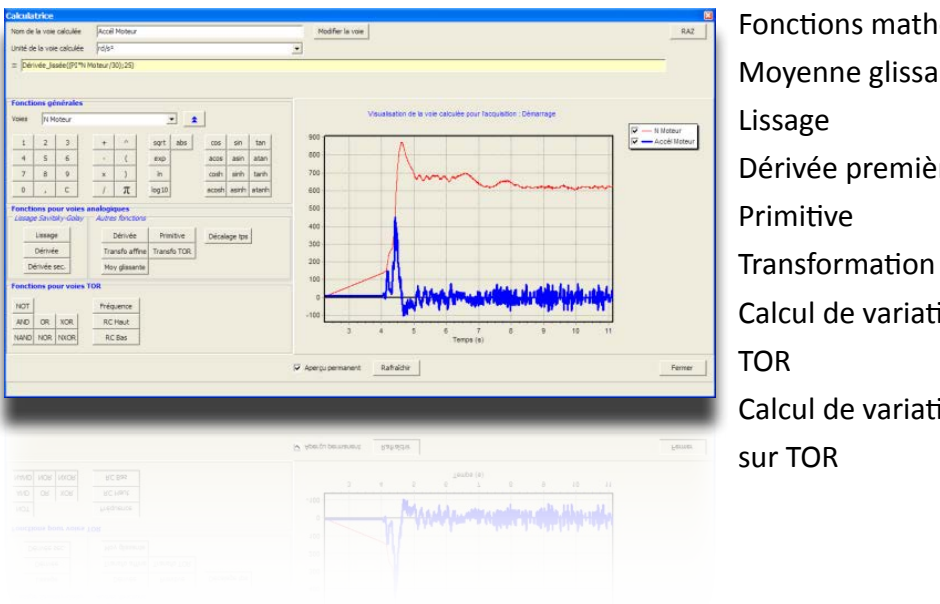

# Fonctions mathématiques de bases Moyenne glissante Dérivée première et seconde Transformation en TOR Calcul de variation de fréquence sur

Calcul de variation de RC Haut & RC Bas

### **CARACTÉRISTIQUES GÉNÉRALES**

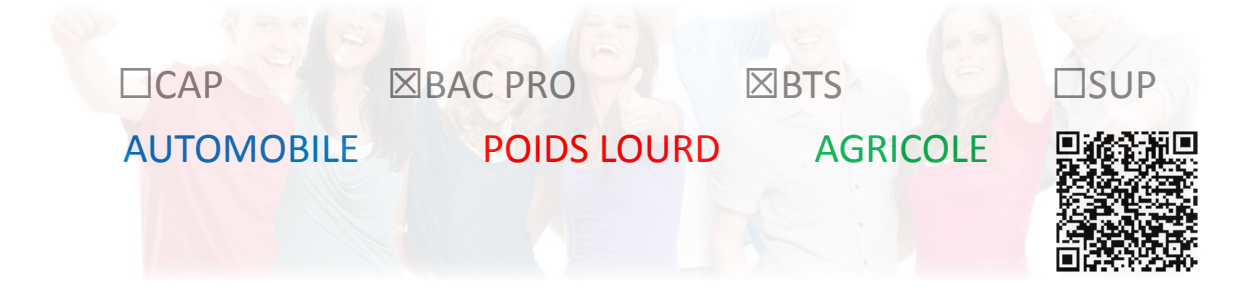